#### **DESCRIPCIÓN DE LAS ACCIONES FORMATIVAS**

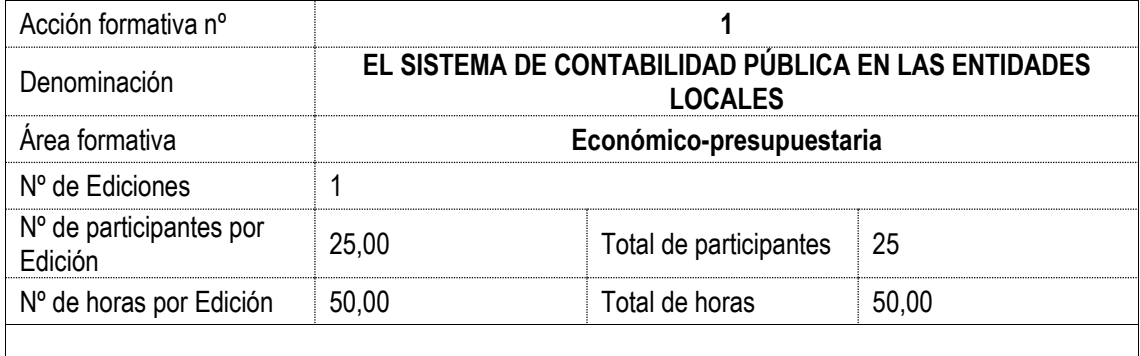

Calendario previsto DE 15/09/2022 A 30/12/2022

Objetivos:

Trataremos de analizar quién conforma el sector público local y a qué régimen de contabilidad está sometido las entidades que lo forman. Veremos qué se entiende por contabilidad pública y cómo fue la evolución desde sus inicios hasta el momento actual. Incidiremos en las funciones que engloba dicha contabilidad y, por supuesto, en su normativa aplicable. Veremos que en los municipios de más habitantes y con un presupuesto más elevado las obligaciones contables a las que están sujetas también son más restrictivas, algo normal dado que los medios materiales y económicos con los que cuentan las entidades más pequeñas no son comparables al resto de entidades. Analizaremos las competencias en materia de contabilidad pública que le corresponden a los diferentes órganos, distinguiendo las competencias que vienen dadas por los órganos centrales, y aquellas que se le atribuyen a los órganos de la administración local. • Incidiremos ya en los principios contables de obligado cumplimiento para el sector público local, los destinatarios a los que va dirigida la contabilidad y los fines de dicha contabilidad pública, que básicamente se pueden resumir en facilitar el control de legalidad, la eficacia y el control financiero. Nos centraremos en la estructura de contabilidad pública y en las áreas de especial trascendencia que veremos en el resto de unidades. • Nos centraremos en la contabilización práctica de las áreas de especial trascendencia y con más relevancia en el sector público local. Analizaremos el inmovilizado desde el momento en que se adquiere, ya sea a título lucrativo (herencia o donación) como a título oneroso, hasta que se vende a un tercero. Veremos lo que se entiende por amortización y provisión de un bien, operaciones que se deben realizar a 31/12 de cada ejercicio. Veremos también unas operaciones particulares del inmovilizados, las permutas entre bienes, es decir, la adquisición de un bien entregado como pago parcial o total otro bien, las cesiones, la adquisición del patrimonio público del suelo, y finalmente veremos pero a grandes rasgos algunas peculiaridades de la adquisición del inmovilizado financiero. • Pagos a justificar, que como veremos se trata de la puesta a disposición de fondos a favor del perceptor, antes de proceder a su justificación, mediante la acreditación de la factura o de cualquier otro documento, que acredite la realización del gasto. Anticipos de caja fija: la contabilización es similar a los anticipos de caja fija, salvo que éstos se destinan a atenciones de carácter periódico y repetitivo. Gastos con financiación afectada: veremos su importancia puesto que forman parte de las dos magnitudes fundamentales que se aprueban a final del ejercicio económico y que son el resultado presupuestario y el remanente de tesorería. Pondremos de manifiesto la vinculación entre la contabilidad presupuestaria y la contabilidad pública, analizando las magnitudes presupuestarias fundamentales en la Administración local: el resultado presupuestario y remanente de Tesorería. Realizaremos diversos casos prácticos que faciliten la comprensión de dichas magnitudes y su finalidad

Contenido:

UD1: INTRODUCCIÓN A LA CONTABILIDAD DE LAS ENTIDADES LOCALES: 1. El sector público local. 2. Antecedentes y evolución de la contabilidad pública local. 3. La normativa vigente. 4. Competencias en materia de contabilidad pública local. UD2: ESTRUCTURA DE LAS INSTRUCCIONES DE CONTABILIDAD PARA LA ADMINISTRACIÓN LOCAL: 1. Introducción. 2. Ámbito de aplicación. 3. Ejercicio contable. 4. Modelo contable. 5. Destinatarios de la información

contable. 6. Definición y objeto. 7. Fines de la contabilidad. 8. Soporte de los registros contables. 9. Estructura del plan de cuentas de las entidades locales. 10. Principios. 11. El modelo del plan y las áreas contables. UD3: LA CONTABILIDAD DEL INMOVILIZADO: 1. Introducción. 2. Adquisición del inmovilizado. 3. Amortización del inmovilizado. 4. Enajenación del inmovilizado. 5. Adscripción. 6. Cesiones. 7. Permuta. 8. Adquisición con entrega parcial de otro bien. 9. El patrimonio público del suelo. 10. Inmovilizado entregado al uso general. 11. Operaciones de cierre del inmovilizado (amortizaciones y provisiones). 12. Breve referencia a las operaciones de inmovilizado financiero. UD4: OPERACIONES SINGULARES: 1. Pagos a justificar. 2. Contabilización. 3. Anticipos de caja fija. 4. Gastos con financiación afectada. UD5: OPERACIONES DE APERTURA Y CIERRE DEL PRESUPUESTO: 1. Operaciones de apertura del presupuesto. 2. Apertura de la contabilidad. 3. Operaciones de cierre del presupuesto. 4. Magnitudes presupuestarias

Perfil de los destinatarios:

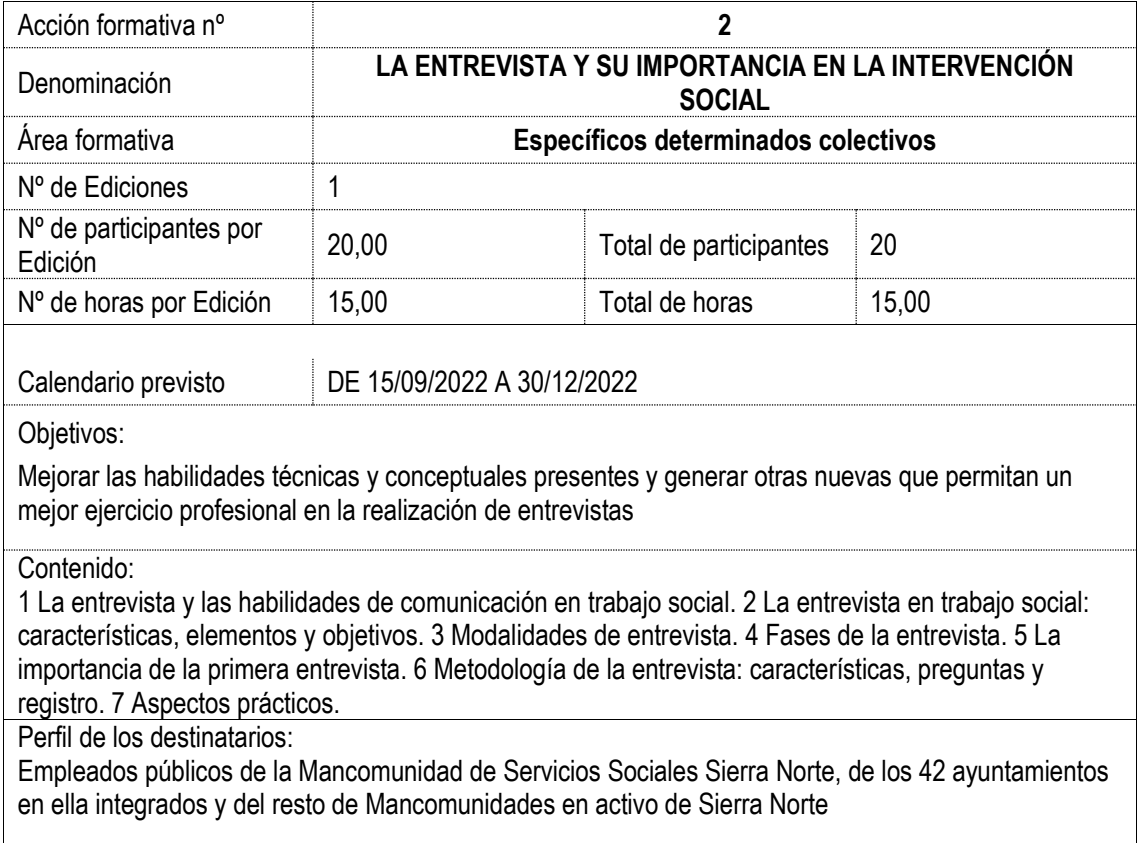

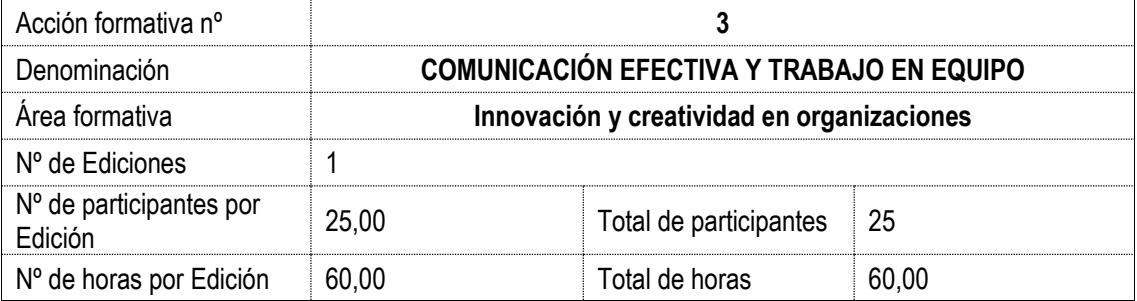

Obietivos:

Aplicar habilidades personales y sociales en procesos de gestión de recursos humanos. Aplicar las técnicas y habilidades del liderazgo para favorecer la integración y la eficiencia del trabajo en equipo e impedir la aparición de conflictos.

Contenido:

Unidad 1. Habilidades personales y sociales 1.1 Definición de habilidad personal y social. 1.2 Habilidades sociales de especial interés en el ámbito laboral. Unidad 2. La comunicación en la empresa 2.1 Importancia de la comunicación en la empresa. Ventajas e inconvenientes. 2.2 Función estratégica de la comunicación. 2.3 Tipos de comunicación existentes. Unidad 3. Liderazgo y trabajo en equipo 3.1 Perfil competencial del líder. 3.2 Funciones esenciales del líder. 3.3 Funciones complementaria del líder. 3.4 Concepto de trabajo en equipo. Diferencias. 3.5 Ventajas del trabajo en equipo. 3.6 Técnicas y habilidades personales y sociales necesarias para el trabajo en equipo. Unidad 4. La motivación en la empresa 4.1 Teorías de la Motivación. 4.2 Tipos de motivación y estándares de eficacia. Unidad 5. Técnicas de evitación y resolución de conflictos 5.1 Habilidades personales y sociales necesarias. Unidad 6. La orientación al cambio 6.1 Principales inconvenientes y resistencia al cambio. 6.2 Habilidades personales y sociales necesarias para la motivación al cambio

Perfil de los destinatarios:

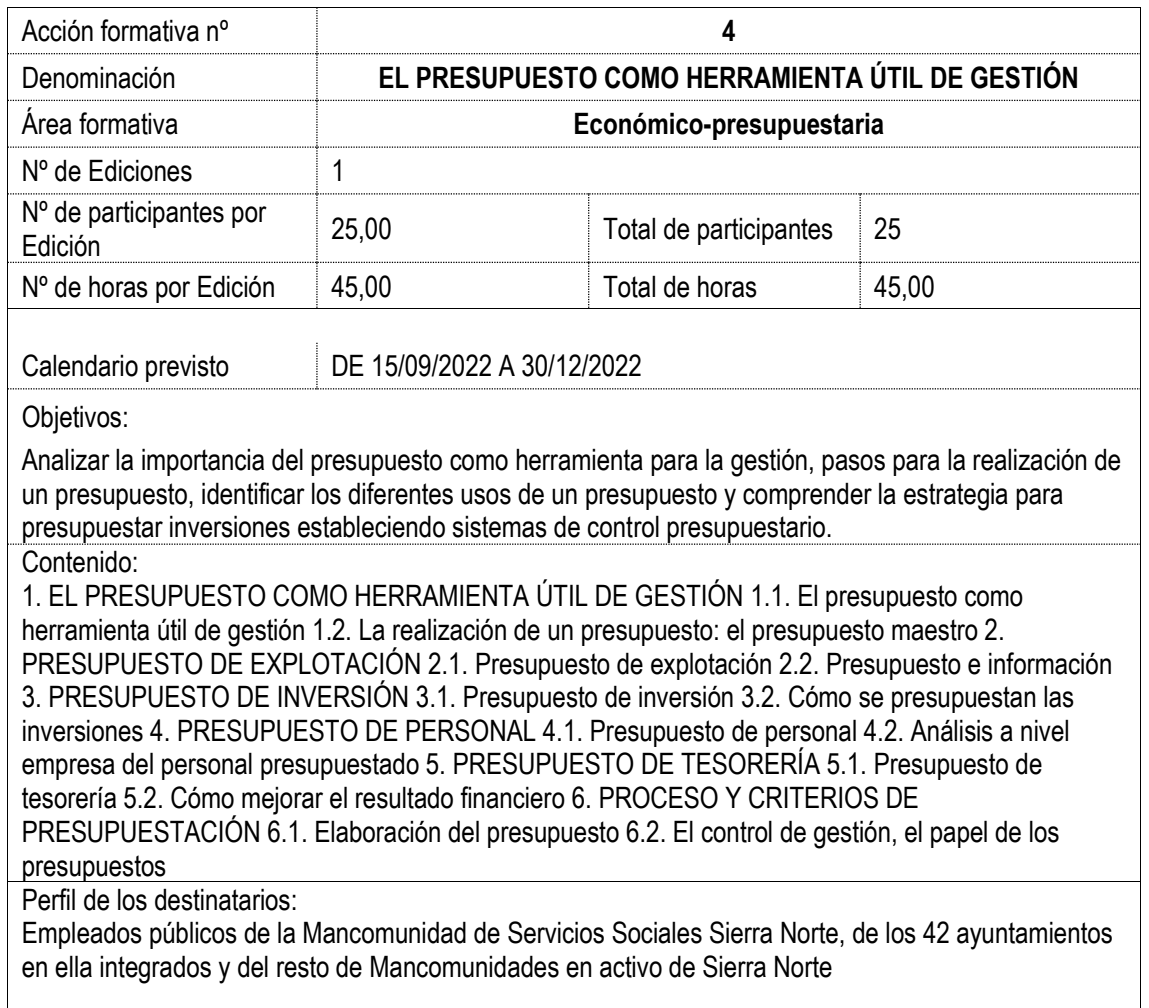

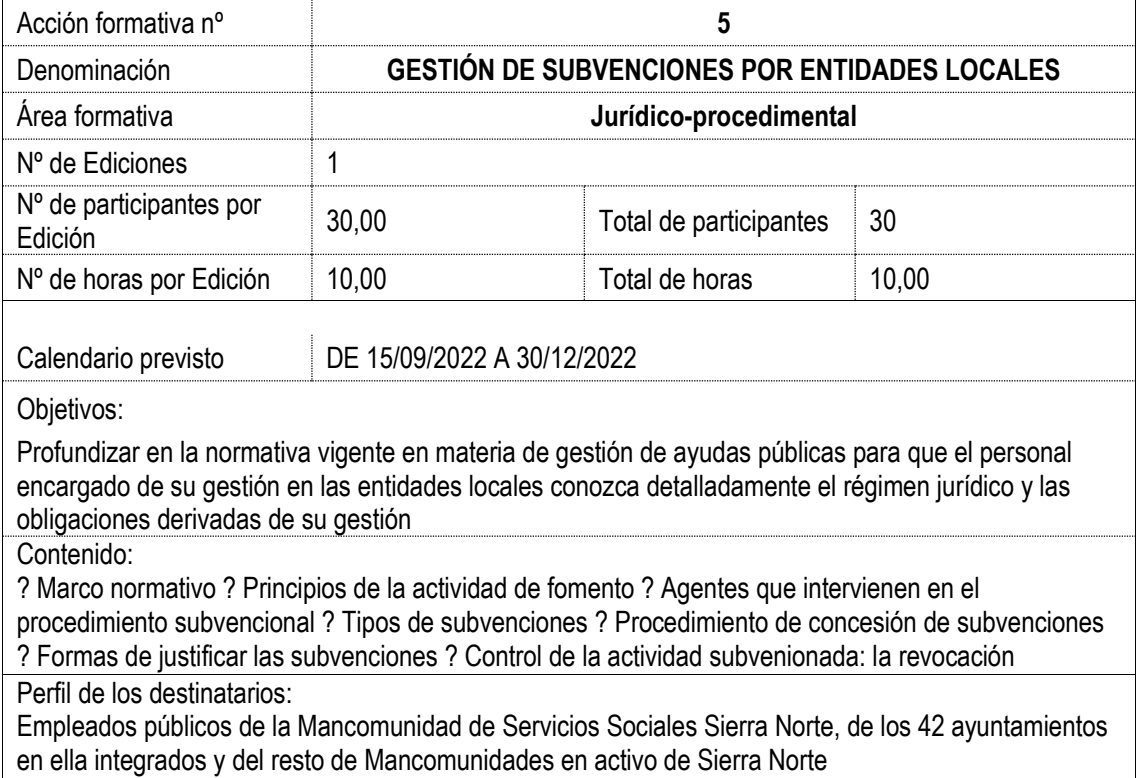

![](_page_6_Picture_120.jpeg)

Obietivos:

Facilitar al alumnado un conocimiento profundo sobre la legislación vigente en materia de contratación pública adaptada a las Entidades Locales

#### Contenido:

? Marco normativo ? Principios ? Ámbito subjetivo ? Ámbito objetivo ? Herramienta de lucha contra el fraude y la corrupción: prohibiciones de contratacar y conflictos de interés ? Mapa de riesgos en materia de contratación pública ? Publicidad y transparencia en materia contractual ? Tipos de contratos públicos ? El expediente de contratación ? Fases de cualquier procedimiento contractual ? Precio, presupuesto base de licitación y valor estimado del contrato: cómo estimarlo ? Tipos de procedimiento en función del valor estimado del contrato y los tipos de criterios de valoración ? La racionalización de la contratación pública: acuerdos marco, sistemas dinámicos de adquisición, etc. ? El concurso de proyectos en la Ley de Arquitectura ? Adjudicación y formalización del contrato ? Tipos de garantías ? Ejecución de los contratos: ejecución, modificación, subrogación y cesión. ? Recepción y liquidación ? Causas de nulidad y anulabilidad ? Tipos de recursos. Especial referencia al recurso especial en materia de contratación ? Errores más habituales durante la tramitación del procedimiento de contratación ? Cómo redactar pliegos de prescripciones técnicas y de cláusulas administrativas particulares ? Especialidades de los procedimientos de licitación y de los expedientes de contratación ? Contratación verde

Perfil de los destinatarios:

![](_page_7_Picture_81.jpeg)

![](_page_8_Picture_159.jpeg)

## Obietivos:

El objetivo de esta formación es el conocimiento del manejo de Excel a un nivel más avanzado del habitual. Aprender a: ? Crear tablas de datos y tablas dinámicas, así como ? Emplear filtros, criterios y resúmenes de las tablas. ? Crear escenarios en los que ver rápidamente el cambio de ciertos valores que afecten a la hoja de cálculo. ? Ver cómo conseguir un objetivo desconocido a partir de unos criterios especificados. Aprender a importar datos desde fuentes externas y utilizar funciones de bases de datos. ? Crar y usar macros, así como su modificación desde Visual Basic. ? Conceptos básicos de programación y los principales métodos para desarrollar pequeñas aplicaciones que interactúen con el libro de trabajo. ? Crear cuadros de diálogo tanto predeterminados como propios. ? Trabajar en grupo compartiendo el libro de trabajo y asignando permisos a usuarios. ? Compartir el libro en Internet mediante la herramienta en la nube SkyDrive

# Contenido:

1. Tablas y listas de datos. Introducción. Creación de una tabla. Modificar los datos y estructura de la tabla. Cambiar el estilo de la tabla. Ordenar los datos de la tabla. Aplicación de filtros a la tabla Crear un resumen de datos. Bases de datos. Introducción. Obtener datos externos desde texto. Obtener datos externos desde Access. Obtener datos externos desde web. Obtener datos externos de otras fuentes. Funciones de bases de datos. 2. Tablas y gráficos dinámicos. Introducción. Creación y manejo de tablas dinámicas. Creación de campos calculados. Importación de datos. Gráficos dinámicos 3. Análisis de datos. Introducción. Creación y uso de escenarios. Búsqueda de objetivos. La herramienta Solver. 4. Macros. Introducción. Creación y ejecución de una macro. Modificación y seguimiento de una macro. Macros y seguridad. Definición de funciones 5. Conociendo Visual Basic. Introducción. La pantalla de Visual Basic. La ventana Inmediato. ¿Qué son y para qué sirven las variables y constantes? Tipos de operadores en Visual Basic. Sentencias condicionales. Sentencias de repetición. 6. Operaciones más cotidianas con Visual Basic. Introducción. Instrucciones básicas para trabajar con libros. Instrucciones básicas para trabajar con hojas. Instrucciones básicas para trabajar con celdas y rangos. 7. Creación de cuadros de diálogo. Introducción. Utilización de los cuadros de diálogo prediseñados de Excel. Cuadros de mensajes. Cuadros de introducción de datos. Creación de cuadros de diálogo propios. 8. Trabajo en grupo y seguridad. Introducción. Compartir libros. Gestionar los cambios realizados. Las herramientas de revisión. Limitar el acceso a distintos usuarios. Seguridad digital. 9. Excel e Internet. Introducción. Subir un archivo de Excel a Internet. Acceso y modificación del archivo

Perfil de los destinatarios:

![](_page_9_Picture_112.jpeg)

![](_page_10_Picture_106.jpeg)

![](_page_11_Picture_90.jpeg)

![](_page_12_Picture_140.jpeg)

## Obietivos:

Obtener una visión amplia y clara de los comportamientos verbales y no verbales en la comunicación y situar su importancia respecto al significado de los mensajes que emitimos y recibimos. Adquirir conceptos claros y estructurados sobre las habilidades básicas de comunicación. Adquirir conceptos claros y estructurados sobre dos habilidades complejas de comunicación: hacer críticas y decir que no. Contenido:

Unidad 1: Introducirse en la IE de modo que pueda comenzar a hablar de las emociones y su papel en su vida. • Contar con una explicación global, sencilla y manejable, acerca de la IE. • Eliminar posibles ideas erróneas sobre la relación razón / emoción. • Contar con un esquema claro y sencillo sobre qué es la IE, sus áreas y componentes. • Reflexionar sobre el porqué del éxito de este concepto en el área laboral. Unidad 2: Conocer el funcionamiento cerebral a nivel racional y emocional. • Identificar para qué sirven cada una de las emociones. • Corregir posibles ideas equivocadas sobre razón y emoción. • Aprender porqué a veces las emociones nos hacen hacer cosas que no queremos hacer. Comprender cómo están relacionados pensamientos, emociones y acciones. Unidad 3: Nuestras principales emociones actuales. • Nuestras necesidades más importantes. • Nuestros motivadores, aquello que ahora está moviendo mi comportamiento. • Cómo podemos automotivarnos. • Cómo podemos aumentar nuestro bienestar cotidiano. • Cómo afrontar una situación difícil con autocontrol emocional. Unidad 4: Reflexionar sobre qué define la actitud clave en las relaciones con los demás desde el punto de vista de la inteligencia emocional. Unidad 5: Tomar conciencia con los datos más recientes de la importancia ahora y en un futuro próximo, de las habilidades que componen la inteligencia emocional en el trabajo. Reflexionar sobre las características específicas del contexto laboral. Motivar a la práctica de la inteligencia emocional en el trabajo y no sólo en nuestra vida personal. Aumentar las herramientas de inteligencia emocional, ofreciendo un modelo diferente al utilizado hasta el momento en el curso.

Perfil de los destinatarios:

![](_page_13_Picture_122.jpeg)

#### Objetivos:

Conseguir que los alumnos: Dispongan de los recursos lingüísticos y no lingüísticos necesarios para participar en los intercambios comunicativos con un grado de fluidez, precisión y naturalidad suficientes como para que sus interlocutores no tengan que hacer un esfuerzo especial; Tengan un nivel de conciencia de la lengua que les permite evitar errores que den lugar a malentendidos y utilizan suficientes recursos como para salvar situaciones de ambigüedad y aclarar lo que el interlocutor ha querido decir; Utilicen un repertorio lingüístico amplio, suficiente para expresarse con argumentos y matices, sin errores importantes de formulación y con una pronunciación clara; Consideren el efecto que producen sus comentarios y tienen en cuenta tanto la situación de comunicación como a sus interlocutores para adaptar el registro y el nivel de formalidad a las distintas circunstancias; Dispongan de capacidad lingüística suficiente como para plantear los detalles de un problema, presentar reclamaciones y resolver situaciones conflictivas recurriendo a su capacidad de argumentar y a un lenguaje persuasivo

Contenido:

UNIT 1 NEVER JUDGE A BOOK BY ITS COVER UNIT 2 DOWN-TO-EARTH UNIT 3 HOME SWEET HOME UNIT 4 A PENNY FOR YOUR THOUGHTS UNIT 5 CAUGHT RED-HANDED UNIT 6 OUT AND ABOUT UNIT 7 TV OR NOT TV? UNIT 8 AN APPLE A DAY KEEPS THE DOCTOR AWAY UNIT 9 NO REGRETS JUST LESSONS LEARNED UNIT 10 FACEBOOK = LANGUAGE FACELIFT

Perfil de los destinatarios:

![](_page_14_Picture_100.jpeg)

![](_page_15_Picture_187.jpeg)

#### Obietivos:

? Conocer y aprender a utilizar las herramientas que proporciona Microsoft Word 2016, para la creación, modificación e impresión de documentos de texto. ? Aprender a utilizar la nueva interfaz gráfica. ? Ubicar todas las funciones que Microsoft Word 2016, nos puede ofrecer. ? Poder redactar cualquier tipo de documento con Microsoft Word 2016. ? Aplicar las nuevas innovaciones de Microsoft Word en nuestros documentos

## Contenido:

UD1. Los Procesadores de Textos. 1.1. ¿Qué son y para qué se utilizan?.1.2. Tipos de Procesadores.1.3. Pasos a Seguir y Requisitos Mínimos para poder instalar Microsoft Word.1.4. Accesos a Microsoft Word. La ventana principal. Salida del Programa. UD2. Empecemos a Utilizar Word. 2.1. ¿Qué son los Formatos Básicos?.2.2. Tipos de Formatos Básicos. Fuentes.2.3. Diferentes Formas de Texto.2.4. Procedimientos Iniciales de un Archivo. UD3. Enriquecer la Apariencia de los Documentos. 3.1. Cómo utilizar la barra de herramientas. Párrafo.3.2. Herramientas de Párrafo y sus alternativas.3.3. Deshacer y Rehacer.3.4. Buscar en un Documento y Modificarlo.3.5. Ayudas en Microsoft Word 2016. UD4. Configurar, Corregir e Imprimir en un Documento. 4.1. Prólogo.4.2. Configurar nuestro Documento.4.3. Márgenes, Diseño y Papel.4.4. ¿Cómo Corregir un Documento?.4.5. Alternativas para Visualizar un Documento. UD5. Selección de Texto y Operaciones de Almacenamiento. 5.1. ¿Cómo podemos utilizar la Selección de Texto?.5.2. Distintas Formas de Seleccionar un Texto: Ratón y Teclado. Uso Práctico.5.3. Forma de Almacenamiento Intervalo I: Copiar y Pegar.5.4. Forma de Almacenamiento Intervalo II: Cortar y Pegar.5.5. Forma de Almacenamiento Intervalo III: Copiar un Formato.5.6. Portapapeles. UD6. Formatos más Avanzados. Parte I. 6.1. Operaciones de Párrafo.6.2. Numeración y Viñetas.6.3. Bordes y Sombreado.6.4. ¿Qué Tipos de Ayudas encontramos en Microsoft Word?. UD7. Formatos más Avanzados. Parte II. 7.1. Trabajar con Columnas.7.2. Trabajar con Tabulaciones.7.3. ¿Cómo utilizar los Fondos y los Temas?.7.4. Presentar Formato.7.5. Emplear la Letra Capital. UD8. Formatos más Avanzados. Parte III. 8.1. Definición de Tabla. Su utilización.8.2. Crear una Tabla e Introducir Datos.8.3. ¿Cómo Seleccionar una Celda? Insertar y Eliminar Filas y Columnas.8.4. Cálculos en Tabla de Word.8.5. Combinar, Dividir Celdas y Tablas.8.6. Ancho, Alto y Alineación.8.7. Ordenar Datos. Formato de Tabla. UD9. Operaciones Variadas con Word. 9.1. Encabezado y Pie de Página.9.2. Insertar Números de Página y Fecha/Hora.9.3. Notas a Pie y Notas Finales.9.4. Insertar Símbolos.9.5. Insertar Marcadores, Comentarios e Hipervínculos.9.6. Botón Mostrar u Ocultar. UD10. Objetos en Word I. 10.1. Concepto de Objeto. Utilidad.10.2. Inserción de Imágenes desde un Archivo o Internet.10.3. Mejora de las Imágenes.10.4. Ajuste delmágenes con el Texto. UD11. Objetos en Word II. 11.1. Formas.11.2. WordArt.11.3. SmarArt.11.4. Ecuaciones.11.5. Creación de gráficos.11.6. Uso del portapapeles. UD12. Combinación de Correspondencia, Sobres y Etiquetas. 12.1. Creación del Documento Modelo para Envío Masivo: Cartas, Sobres, Etiquetas o Mensajes de Correo Electrónico.12.2. Selección de Destinatarios mediante Creación o Utilización de Archivos de Datos.12.3. Creación de Sobres y Etiquetas, Opciones de Configuración. 12.4. Combinación de Correspondencia: Salida a Documento, Impresora o Correo Electrónico. UD13. Operaciones Avanzadas con Word. 13.1. Uso y Creación de Plantillas con Word.13.2. Creación de Formularios con Word.13.3. Opciones de Seguridad y Protección en Word.13.4. Personalización y Creación de Fichas en la Cinta de Opciones.13.5. Concepto y Creación de Macros.13.6. Utilización de Macros. UD14. Trabajo con Documentos. 14.1. Impresión de

Documentos.14.2. Trabajo con Documentos Largos.14.3. Combinación de Documentos.14.4. Revisión de Documentos y Trabajo con Documentos Compartidos. Soluciones

Perfil de los destinatarios: